# **donjuan** *Release 12-20-2020*

**Tom McClintock, Jamie McClintock, James Devore**

**Jan 12, 2021**

## **CONTENTS:**

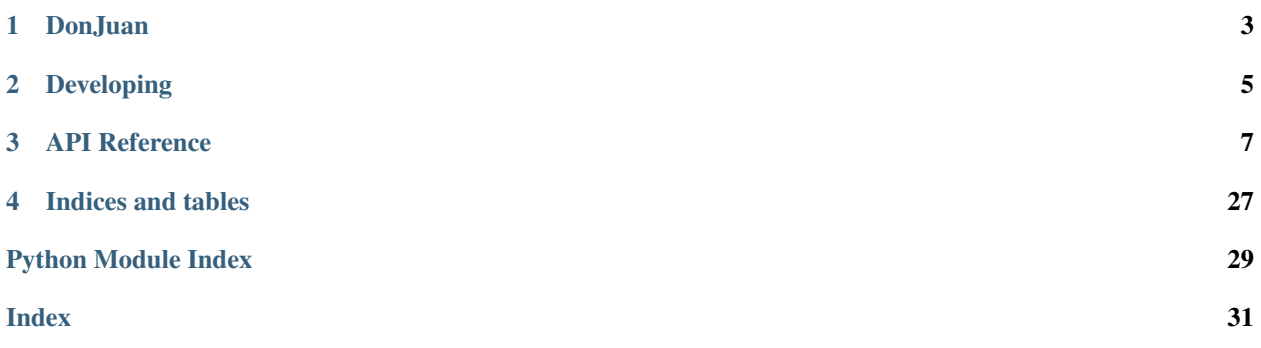

This package is a rebuild of the [donjon](https://donjon.bin.sh/code/dungeon/) dungeon generator, with all the benefits that come from using modern tools. In *donjuan*, all parts of the dungeon are objects that can be subclassed and serialized (saved to disk) on their own. This includes things like walls, doors, and rooms, as well as algorithms for actual dungeon generation, renderers for different image formats, and exporters for saving map files for different VTT applications.

### **CHAPTER**

**ONE**

### **DONJUAN**

<span id="page-6-0"></span>A translation/rebuild of the original [donjon dungeon generator.](https://donjon.bin.sh/fantasy/dungeon/) This package aims to deconstruct the original script into extendable parts, and provide all pieces for customization for different purposes and not just the map image. For example, when complete this package will automatically generate walls, doors, and light sources for use in [Foundry](https://foundryvtt.com/) [Virtual Tabletop.](https://foundryvtt.com/)

You can find the [documentation here.](https://donjuan.readthedocs.io/en/latest/)

### **1.1 Installation**

Install donjuan with pip:

pip install donjuan

You can find the package details [here on PyPI.](https://pypi.org/project/donjuan/)

You can also install donjuan using the setup.py file. To do so, you must first clone or download this repository and install the requirements.

Assuming you have [git,](https://git-scm.com/) you can do:

```
git clone https://github.com/tmcclintock/donjuan
cd donjuan
pip install -r requirements.txt
```
Then you can install with:

python setup.py install

If you have [conda](https://docs.conda.io/projects/conda/en/latest/user-guide/tasks/manage-environments.html) you can install the requirements using the *environment.yml* file before installing:

```
conda env create -f environment.yml
conda activate donjuan
python setup.py install
```
To run the test suite, you must have [pytest](https://docs.pytest.org/en/stable/) installed. You can run the tests with:

pytest

which can be done from the root of the repository. To run all tests, including those with graphical outputs, run with the runslow flag:

pytest --runslow

Please report any issues you encounter on our [issue page.](https://github.com/tmcclintock/donjuan/issues) Doing so will help make don juan even better!

## **1.2 Contributing**

To contribute to donjuan please see the [developing page.](https://donjuan.readthedocs.io/en/latest/developing.html)

### **CHAPTER**

## **DEVELOPING**

<span id="page-8-0"></span>Developing *donjuan* should follow best practices. This includes documentation, testing, and using composability.

Composability is the design concept that complex objects use more simple objects that are responsible for very specfic tasks. For example, a *Dungeon* is composed of rooms and passages that are fundamentally made up of *Cell* objects that individually have properties, such as *Door* objects and *Faces*.

If you want to implement a new piece of logic and you are not sure where it goes, create a new class for it and use that class as appropriate.

## **2.1 Contributing**

To contribute, please start by forking the repository and creating a branch for the feature you would like to work on. Once you clone your feature branch, install the developer environment, activate it and install *donjuan* in editable mode:

```
conda env create -f environment_dev.yml
conda activate djdev
pip install -e .
```
In this setup, any changes you make to the source code of *donjuan* will be seen immediately by your *djdev* environment. Furthermore, you will not have to reinstall *donjuan* if you switch branches.

Once your development environment is activated, please install [pre-commit](https://pre-commit.com/) before committing any changes:

pre-commit install

This way, any time you perform a *git commit* command, the *black*, *flake8*, and *isort* packages will run to clean up your code. If you see a "failure" message, then simply *git reset* and then fix any issues the *pre-commit* packages are giving you. If *pre-commit* is being too annoying, then you can always recreate your conda environment without installing it.

Once your code is ready, commit and push it to your branch and issue a Pull Request on GitHub.

## **2.2 Testing data and a sample dungeon**

Tests should be written in the *tests/* directory, so that running *pytest* at the root finds and runds all tests found there. Tests should be functions attached to classes that subclass *unittest.TestCase*. This allows you to write *setUp* and *tear-Down* functions that run before and after all tests. A sample dungeon is found in *tests/fixtures/dummy\_dungeon.json*, where the *filled* attribute of a five-by-five dungeon have been saved in a 2D array. To load in this dungeon in memory simply run:

```
import json
fp ="/path/tp/dummy_dungeon.json"
with open(fp, "r") as file:
   dungeon_json = json.load(file)
dungeon_array = dungeon_json["dungeon"] # the actual array
```
Then, to turn this into an actual *Dungeon* object, instantiate a *Dungeon* that is five by five and assign the *filled* values according to the values in the read array.

```
dungeon = Dungeon(n_rows=5, n_cols=5)
for i in range(5):
    for j in range(5):
        dungeon.grid.cells[i][j].filled = bool(dungeon_array[i][j])
```
## **2.3 Docstrings**

Docstrings are automatically rendered in the online documentation using Napolean sphinx. Docstrings follow the [Google style.](https://sphinxcontrib-napoleon.readthedocs.io/en/latest/example_google.html) All classes and non-trivial functions and properties should be documented. Function signatures should be [typed.](https://docs.python.org/3/library/typing.html) Module-level docstrings at the top of *.py* files are not required.

### **CHAPTER**

### **THREE**

## **API REFERENCE**

<span id="page-10-5"></span><span id="page-10-0"></span>This page contains auto-generated API reference documentation $<sup>1</sup>$  $<sup>1</sup>$  $<sup>1</sup>$ .</sup>

## <span id="page-10-3"></span>**3.1 donjuan**

### **3.1.1 Submodules**

<span id="page-10-4"></span>**donjuan.cell**

#### **Module Contents**

#### **Classes**

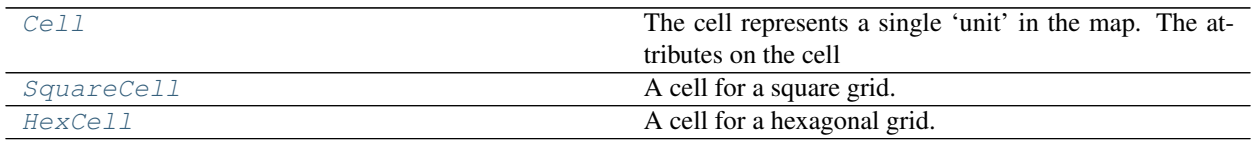

<span id="page-10-2"></span>**class** donjuan.cell.**Cell**(*filled: bool = False*, *door\_space: Optional[DoorSpace] = None*, *contents: Optional[List[Any]] = None*, *coordinates: Optional[Tuple[int, int]] = None*, *space: Optional['Space'] = None*, *edges: Optional[List['Edge']] = None*)

Bases: abc.ABC

The cell represents a single 'unit' in the map. The attributes on the cell define what exists in that unit. This includes the terrain, doors, walls, lights, other room details etc.

 $\texttt{set\_coordinates}$  (*self, y: int, x: int*)  $\rightarrow$  None **set\_edges**(*self*, *edges: List['Edge']*) → None **set\_space**(*self*, *space: Type['Space']*) → None  $\texttt{set\_x}(self, x: int) \rightarrow \text{None}$  $\texttt{set\_y}$  (*self, y: int*)  $\rightarrow$  None **property coordinates**(*self*) → Tuple[int, int] **property edges**(*self*) → List['Edge']

<span id="page-10-1"></span><sup>&</sup>lt;sup>1</sup> Created with [sphinx-autoapi](https://github.com/readthedocs/sphinx-autoapi)

<span id="page-11-4"></span>**property space**(*self*) → Optional[Type['Space']] Space this cell is a part of.

**property x**(*self*) → int

**property y**(*self*) → int

**property n\_sides**( $self$ )  $\rightarrow$  int

```
class donjuan.cell.SquareCell(filled: bool = False, door_space: Optional[DoorSpace] =
                                      None, contents: Optional[List[Any]] = None, coordinates: Op-
                                      tional[Tuple[int, int]] = None)
```
Bases: [donjuan.cell.Cell](#page-10-2)

A cell for a square grid.

**Parameters** 

- **filled** (bool, optional) flag indicating whether the cell is filled (default False)
- **door\_space** (Optional[[DoorSpace](#page-11-2)]) kind of doorway in this cell
- **contents** (Optional[List[Any]]) things in this cell

```
_n_sides = 4
```

```
class donjuan.cell.HexCell(filled: bool = False, door_space: Optional[DoorSpace] = None, con-
                                   tents: Optional[List[Any]] = None, coordinates: Optional[Tuple[int,
                                    int]] = None)
```
Bases: [donjuan.cell.Cell](#page-10-2)

A cell for a hexagonal grid.

#### Parameters

- **filled** (bool, optional) flag indicating whether the cell is filled (default False)
- **door\_space** (Optional[[DoorSpace](#page-11-2)]) kind of doorway in this cell
- **contents** (Optional[List[Any]]) things in this cell

**\_n\_sides = 6**

#### <span id="page-11-3"></span>**donjuan.door\_space**

Door ways that connect rooms to hallways and rooms to rooms.

#### **Module Contents**

#### **Classes**

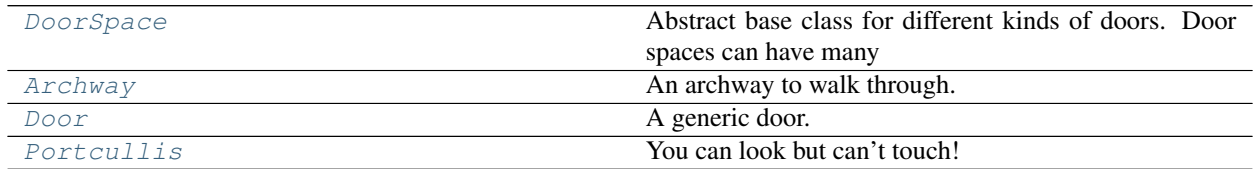

<span id="page-11-2"></span>**class** donjuan.door\_space.**DoorSpace**(*secret: bool*, *locked: bool*, *closed: bool*, *jammed: bool*, *blocked: bool*, *broken: bool*, *material: str*, *name: str*) Bases: abc.ABC

<span id="page-12-8"></span>Abstract base class for different kinds of doors. Door spaces can have many properties, like if they are locked or blocked etc. To facilitate this logic in the generative process, these are encompassed in the attributes of a DoorSpace.

```
__slots__ = ['locked', 'closed', 'jammed', 'blocked', 'secret', 'broken', 'material',
__str__(self)
```
Return str(self).

```
class donjuan.door_space.Archway(material: str = 'stone', blocked: bool = False, broken: bool =
                                            False, secret: bool = False)
```
Bases: [donjuan.door\\_space.DoorSpace](#page-11-2)

An archway to walk through.

<span id="page-12-1"></span>**class** donjuan.door\_space.**Door**(*secret: bool = False*, *locked: bool = False*, *closed: bool = True*, *jammed: bool = False*, *blocked: bool = False*, *broken: bool = False*, *material: str = 'wood'*)

Bases: don juan.door\_space.DoorSpace

A generic door.

```
class donjuan.door_space.Portcullis(locked: bool = False, closed: bool = True, jammed: bool
                                             = False, broken: bool = False, material: str = 'metal')
     Bases: donjuan.door space.DoorSpace
```
You can look but can't touch!

#### <span id="page-12-7"></span>**donjuan.dungeon**

#### **Module Contents**

#### **Classes**

#### [Dungeon](#page-12-3)

```
class donjuan.dungeon.Dungeon(n_rows: Optional[int] = 5, n_cols: Optional[int] = 5, grid: Op-
                                       tional[Grid] = None, rooms: Optional[Dict[str, Room]] = None,
                                       hallways: Optional[Dict[str, Hallway]] = None, randomizers:
                                       Optional[List['Randomizer']] = None)
```

```
add_room(self, room: Room) → None
```

```
add\_halfway(<i>self</i>, <i>hallway</i>: <i>Hallway</i>) \rightarrow None
```

```
property grid(self) → Grid
```

```
property hallways(self) → Dict[str, Hallway]
```
**property n\_cols**(*self*) → int

**property n\_rows**(*self*) → int

<span id="page-12-4"></span>**property randomizers**(*self*) → List['Randomizer']

<span id="page-12-6"></span>**property rooms**(*self*) → Dict[str, Room]

```
randomize(self) → None
   randomizers, run the Randomizer.randomize_dungeon() method on this
   dungeon.
```
#### <span id="page-13-2"></span>**emplace**  $\text{rooms}(self) \rightarrow \text{None}$

Replace the cells in the [grid](#page-12-5) with the cells of the [rooms](#page-12-6).

#### **emplace\_space**(*self*, *space: Space*) → None

Replace the cells in the [grid](#page-12-5) with the cells of the *Space*, and automatically link them with the *Edge`s in the `Grid*.

Parameters **space** ([Space](#page-28-0)) – room to emplace in the [grid](#page-12-5)

#### <span id="page-13-1"></span>**donjuan.dungeon\_randomizer**

#### **Module Contents**

#### **Classes**

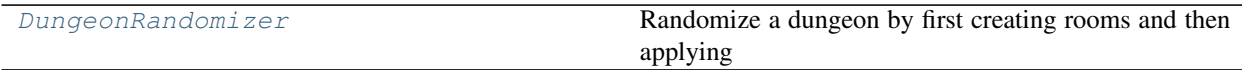

<span id="page-13-0"></span>**class** donjuan.dungeon\_randomizer.**DungeonRandomizer**(*room\_entrance\_randomizer:*

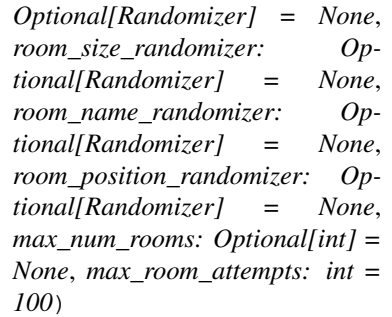

#### Bases: [donjuan.randomizer.Randomizer](#page-17-0)

Randomize a dungeon by first creating rooms and then applying room size, name, and position randomizers to sequentially generated rooms.

#### Parameters

- **room\_entrance\_randomizer** (Optional[[Randomizer](#page-26-0)]) randomizer for the entrances of a room. If None then default to a RoomEntrancesRandomizer.
- **room\_size\_randomizer** (Optional[[Randomizer](#page-26-0)]) randomizer for the room size. It must have a 'max\_size' attribute. If None then default to a RoomSizeRandomizer.
- **room\_name\_randomizer** (Optional[[Randomizer](#page-26-0)]) randomizer for the room name. If None default to a AlphaNumRoomName.
- **room position randomizer** (Optional [[Randomizer](#page-26-0)]) randomizer for the room position. If None default to a RoomPositionRandomizer.
- max\_num\_rooms (Optional[int]) maximum number of rooms to draw, if ``None` then default to the max\_room\_attempts. See DungeonRoomRandomizer. get\_number\_of\_rooms() for details.
- **max\_room\_attempts** (int, optional) default is 100. Maximum number of attempts to generate rooms.

<span id="page-14-3"></span>**get number of rooms** (*self, dungeon n rows: int, dungeon n cols: int*)  $\rightarrow$  int Randomly determine the number of rooms based on the size of the incoming grid or the max\_num\_rooms attribute, whichever is less.

#### Parameters

- **dungeon\_n\_rows** (int) number of rows
- **dungeon\_n\_cols** (int) number of columns

**randomize\_dungeon**(*self*, *dungeon: Dungeon*) → None Randomly put rooms in the dungeon.

Parameters dungeon ([Dungeon](#page-12-3)) – dungeon to randomize the rooms of

<span id="page-14-1"></span>**donjuan.edge**

#### **Module Contents**

#### **Classes**

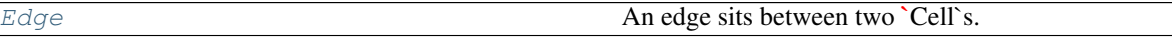

<span id="page-14-0"></span>**class** donjuan.edge.**Edge**(*cell1: Optional[Cell] = None*, *cell2: Optional[Cell] = None*, *has\_door: bool = False*)

An edge sits between two `Cell`s.

#### Parameters

- **cell1** (*Optional* [[Cell](#page-10-2)]) cell on one side of the edge
- **cell2** (Optional [[Cell](#page-10-2)]) cell on the other side of the edge
- **has\_door** (bool, optional) default False, indicates whether this object has a door

**property cell1**(*self*) → Optional[Cell]

**property cell2**(*self*) → Optional[Cell]

**set\_cell1**(*self*, *cell: Cell*) → None

**set\_cell2**(*self*, *cell: Cell*) → None

**property is\_wall**(*self*) → bool

#### <span id="page-14-2"></span>**donjuan.face**

#### **Module Contents**

#### **Classes**

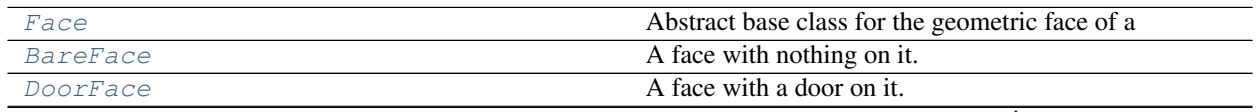

continues on next page

<span id="page-15-8"></span><span id="page-15-2"></span><span id="page-15-1"></span><span id="page-15-0"></span>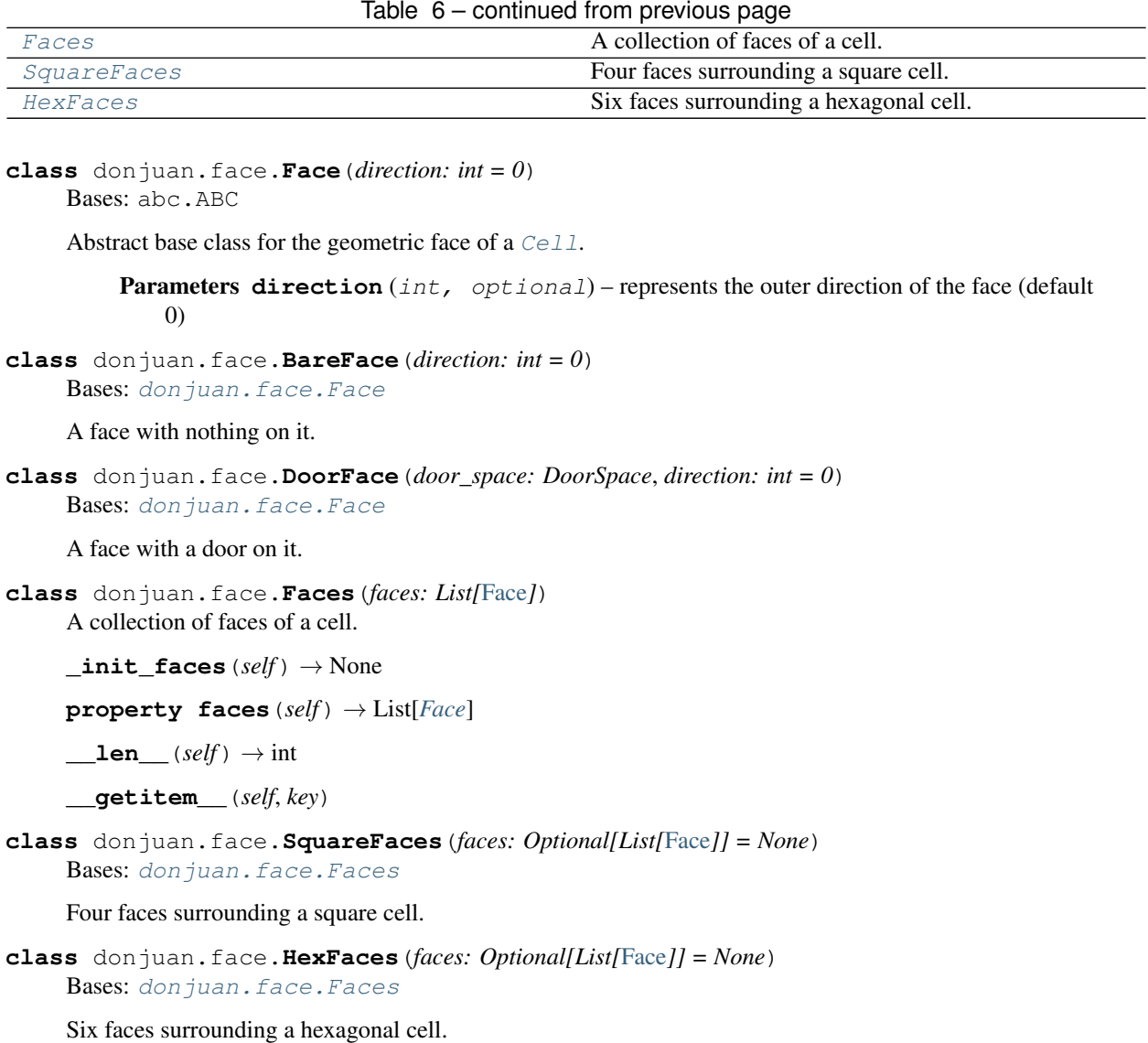

### <span id="page-15-7"></span><span id="page-15-5"></span><span id="page-15-4"></span><span id="page-15-3"></span>**donjuan.grid**

### **Module Contents**

### **Classes**

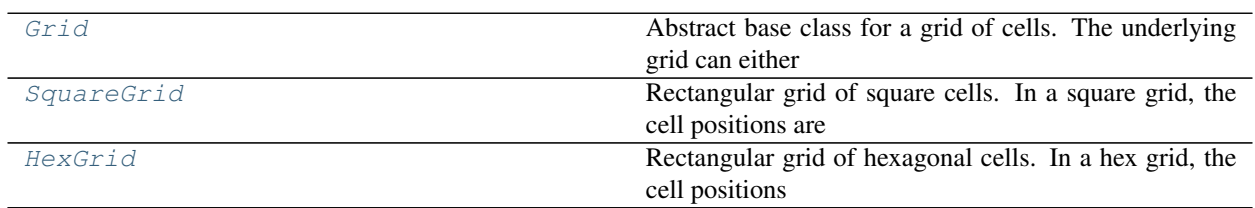

<span id="page-15-6"></span>**class** donjuan.grid.**Grid**(*n\_rows: int*, *n\_cols: int*, *cells: Optional[List[List[Cell]]] = None*, *edges: Optional[List[List[List[Edge]]]] = None*)

<span id="page-16-4"></span>Bases: abc.ABC

Abstract base class for a grid of cells. The underlying grid can either be square or hexagonal.

**get\_filled\_grid**(*self*) → List[List[bool]]

Obtain a 2D array of boolean values representing the filled state of the cells attached to the grid.

- **property n\_rows**( $self$ )  $\rightarrow$  int
- **property n\_cols**(*self*) → int

**property cells**(*self*) → List[List[Cell]]

**property edges**(*self*) → List[List[List[Edge]]]

**reset\_cell\_coordinates**(*self*) → None Helper function that sets the coordinates of the cells in the grid to their index values.

- **check\_edges**(*self*, *edges: Optional[List[List[List[Edge]]]]*) → None Check the dimensions of the *edges*.
- **init\_edges**(*self*) → List[List[List[Edge]]]
- **link\_edges\_to\_cells**(*self*) → None

For an *Edge*, the Edge.cell1 always points to either the left or upper *Cell*. The Edge.cell2 always points to the right or the bottom.

**abstract link\_cells\_to\_edges**(*self*) → None

<span id="page-16-0"></span>**class** donjuan.grid.**SquareGrid**(*n\_rows: int*, *n\_cols: int*, *cells: Optional[List[List[SquareCell]]]*

Bases: [donjuan.grid.Grid](#page-15-6)

Rectangular grid of square cells. In a square grid, the cell positions are integers.

*= None*)

**cell\_type**

**link\_cells\_to\_edges**(*self*) → None

<span id="page-16-1"></span>**class** donjuan.grid.**HexGrid**(*n\_rows: int*, *n\_cols: int*, *cells: Optional[List[List[HexCell]]] = None*) Bases: [donjuan.grid.Grid](#page-15-6)

Rectangular grid of hexagonal cells. In a hex grid, the cell positions are integers, with odd rows being "offset" by half a cell size when rendered.

#### **cell\_type**

**link\_cells\_to\_edges**(*self*) → None

<span id="page-16-3"></span>**donjuan.hallway**

**Module Contents**

#### **Classes**

[Hallway](#page-16-2) **A hallway in a dungeon. It has a start and end cell.** 

<span id="page-16-2"></span>**class** donjuan.hallway.**Hallway**(*ordered\_cells: Optional[List[Cell]] = None*, *name: Union[int, str] = ''*)

Bases: [donjuan.space.Space](#page-20-0)

A hallway in a dungeon. It has a start and end cell.

#### <span id="page-17-2"></span>**Parameters**

- **ordered\_cells** (*Optional* [Sequence [[Cell](#page-10-2)]]) ordered list of cells, where the order defines the path of the hallway. If None defaults to an empty list.
- **name** (Union[int, str], optional) defaults to ", the name of the hallway

#### **property ordered\_cells**(*self*) → List[Cell]

Cells that make up the path of the hallway. Does not contain extra cells that may be associated with this object (i.e. those off of the "path"). For the set of all cells, use cells.

**property end\_cell**(*self*) → Cell

**property start\_cell**(*self*) → Cell

#### **append\_ordered\_cell\_list**(*self*, *cells: List[Cell]*) → None

Append cells in order to the hallway. To add a cell to the hallway without including it in the hallways path, use add\_cells().

**Parameters cells** – (List[Cell]): cells to append to the hallway

#### **get** coordinate path  $(self) \rightarrow List[Tuple[int, int]]$

Get the coordinates of the cells that make up this path this hallway takes. Does not contain coordinates of extra cells on this object.

Returns coordinates of the hallway path

#### <span id="page-17-1"></span>**donjuan.randomizer**

#### **Module Contents**

#### **Classes**

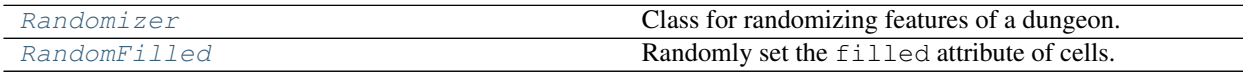

- <span id="page-17-0"></span>**class** donjuan.randomizer.**Randomizer** Class for randomizing features of a dungeon.
	- **randomize\_cell**(*self*, *cell: Cell*) → None Randomize properties of the *Cell*
	- **randomize\_dungeon**(*self*, *dungeon: Dungeon*) → None Randomize properties of the *Dungeon*
	- **randomize\_grid**(*self*, *grid: Grid*) → None Randomize properties of the *Grid*
	- **randomize\_hallway**(*self*, *hallway: Hallway*) → None Randomize properties of the *Hallway*
	- **randomize\_room\_entrances**(*self*, *room: Room*, *\*args*) → None Randomize the entrances of the *Room*
	- **randomize\_room\_size**(*self*, *room: Room*, *\*args*) → None Randomize the size of the *Room*
	- $\texttt{randomize\_room\_name}(self, room: Room, *args) \rightarrow \text{None}$ Randomize the name of a *Room*

<span id="page-18-4"></span>**randomize room** position (*self, room: Room, \*args*)  $\rightarrow$  None Randomize the position of a *Room*

**classmethod seed** (*cls, seed: Optional[int]* =  $None$ )  $\rightarrow$  None

Parameters seed (Optional[int]) – seed passed to random.seed()

<span id="page-18-0"></span>**class** donjuan.randomizer.**RandomFilled** Bases: [donjuan.randomizer.Randomizer](#page-17-0)

Randomly set the filled attribute of cells.

**randomize\_cell**(*self*, *cell: Cell*) → None Randomly fill the cell with probability 50%

**randomize\_grid**(*self*, *grid: Grid*) → None Randomly fill all cells of the grid individually

#### <span id="page-18-3"></span>**donjuan.renderer**

#### **Module Contents**

#### **Classes**

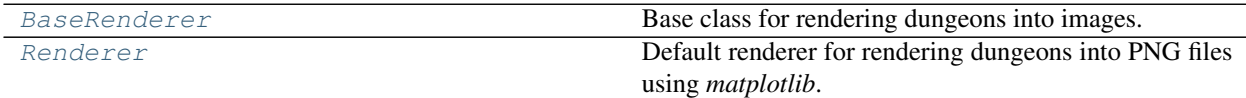

<span id="page-18-1"></span>**class** donjuan.renderer.**BaseRenderer**(*scale: float*) Bases: abc.ABC

Base class for rendering dungeons into images.

```
property scale(self) → float
     The scale size of a single Cell. The meaning differs depending on the subclass.
```
**abstract render**(*self*, *dungeon: Dungeon*) → None

```
class donjuan.renderer.Renderer(scale: float = 1.0)
    donjuan.renderer.BaseRenderer
```
Default renderer for rendering dungeons into PNG files using *matplotlib*.

**Parameters scale** (float, optional) – size of a single cell in inches (default is 1 inch).

**render**(*self*, *dungeon: Dungeon*, *file\_path: str = 'rendered\_dungeon.png'*, *dpi: int = 200*, *save: bool =*  $True) \rightarrow Tuple$ Render the dungeon.

**Parameters** 

- **dungeon** ([Dungeon](#page-12-3)) dungeon to render
- **file\_path** (str, optional) path to save the dungeon at (default is *rendered\_dungeon.png*)
- **dpi** (int, optional) dots per inch used to save (default is 200)
- **save** (bool, optional) flag indicating whether to save the dungeon with matplotlib.pyplot.savefig()

<span id="page-19-6"></span><span id="page-19-4"></span>**donjuan.room**

#### **Module Contents**

#### **Classes**

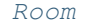

A room in a dungeon. A room has is a named Space.

<span id="page-19-0"></span>**class** donjuan.room.**Room**(*cells: Optional[Set[Cell]] = None*, *name: Union[int, str] = ''*) Bases: [donjuan.space.Space](#page-20-0)

A room in a dungeon. A room has is a named Space.

#### <span id="page-19-5"></span>**donjuan.room\_randomizer**

#### **Module Contents**

#### **Classes**

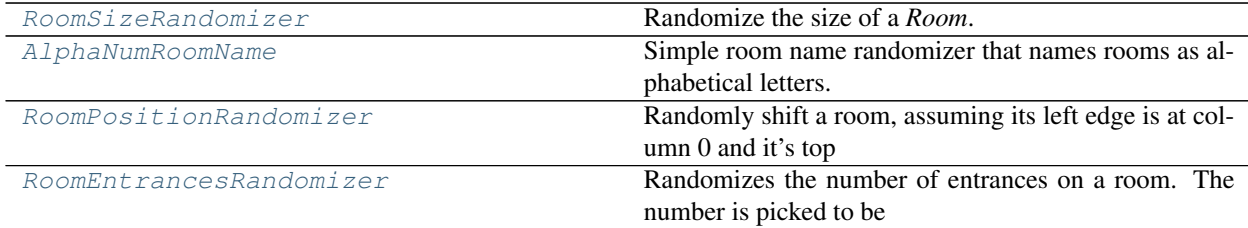

<span id="page-19-1"></span>**class** donjuan.room\_randomizer.**RoomSizeRandomizer**(*min\_size: int = 2*, *max\_size: int = 4*, *cell\_type: Type[Cell] = SquareCell*)

Bases: [donjuan.randomizer.Randomizer](#page-17-0)

Randomize the size of a *Room*.

**randomize\_room\_size**(*self*, *room: Room*) → None

Randomly determine the size of the room, and set the cells of the room to a 2D array of unfilled cells of that size.

<span id="page-19-2"></span>**class** donjuan.room\_randomizer.**AlphaNumRoomName**

Bases: [donjuan.randomizer.Randomizer](#page-17-0)

Simple room name randomizer that names rooms as alphabetical letters. followed by a number. Rooms are sequentially named 'A0', 'B0', ... 'Z0', 'A1', 'B1', ...

 $next_name(self) \rightarrow str$ 

**randomize\_room\_name**(*self*, *room: Room*, *\*args*) → None Randomize the name of a *Room*

<span id="page-19-3"></span>**class** donjuan.room\_randomizer.**RoomPositionRandomizer** Bases: [donjuan.randomizer.Randomizer](#page-17-0)

Randomly shift a room, assuming its left edge is at column 0 and it's top edge is at row 0.

**randomize\_room\_position**(*self*, *room: Room*, *dungeon: Dungeon*) → None

#### <span id="page-20-6"></span>Parameters

- **room** ([Room](#page-27-0)) room to move around
- **dungeon** ([Dungeon](#page-12-3)) dungeon to move the room around in

<span id="page-20-1"></span>**class** donjuan.room\_randomizer.**RoomEntrancesRandomizer**(*max\_attempts: int = 100*) Bases: [donjuan.randomizer.Randomizer](#page-17-0)

Randomizes the number of entrances on a room. The number is picked to be the square root of the number of cells in the room divided by 2 plus 1 (N) plus a uniform random integer from 0 to N.

**gen\_num\_entrances**(*self*, *cells: Set[Cell]*) → int

#### **randomize\_room\_entrances**(*self*, *room: Room*, *\*args*) → None

Randomly open edges of cells in a *Room*. The cells in the room must already be linked to edges in a *Grid*. See emplace\_rooms().

Note: This algorithm does not allow for a cell in a room to have two entrances.

**Parameters room** ([Room](#page-27-0)) – room to try to create entrances for

#### <span id="page-20-5"></span>**donjuan.space**

#### **Module Contents**

#### **Classes**

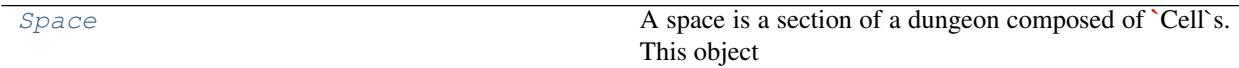

<span id="page-20-0"></span>**class** donjuan.space.**Space**(*cells: Optional[Set[Cell]] = None*, *name: Union[int, str] = ''*) Bases: abc.ABC

A space is a section of a dungeon composed of *Cell`s. This object contains these cells in a ``set`* under the property [cells](#page-20-2). It also has a [name](#page-20-3) and knows about any entrances to the room (a list of *Edge* objects) via the entrances property.

#### **Parameters**

- **cells** (Optional [Set [[Cell](#page-10-2)]]) cells that make up this space
- **name** (Union[int, str], optional) defaults to ", the room name

**assign\_space\_to\_cells**(*self*) → None

Set the space attribute for each *Cell* to self.

**reset\_cell\_coordinates**(*self*) → None

<span id="page-20-4"></span><span id="page-20-2"></span>**property cells**(*self*) → Set[Cell]

**property cell\_coordinates**(*self*) → Set[Tuple[int, int]]

<span id="page-20-3"></span>**property name**(*self*) → Union[int, str]

**add\_cells**(*self*, *cells: Sequence[Cell]*) → None

Add [cells](#page-20-2) to the set of cells in this space. Cells are added to both the  $cells$  set and the cell coordinates to the cell coordinates set.

Parameters cells (Sequence [[Cell](#page-10-2)]) – any iterable collection of cells

<span id="page-21-0"></span> $\textbf{overlangs}(self, other: Space) \rightarrow bool$  $\textbf{overlangs}(self, other: Space) \rightarrow bool$  $\textbf{overlangs}(self, other: Space) \rightarrow bool$ 

Compare the cells of this space to the other space to determine whether they overlap or not. Note, this algorithm is  $O(N)$  where N is the number of cells in this space, since set lookup is  $O(1)$ .

Parameters other ([Space](#page-20-0)) – other space to check against

Returns True if they overlap, False if not

**set\_name**(*self*, *name: Union[int, str]*) → None

 $\textbf{shift\_vertical}(self, n: int) \rightarrow \text{None}$ Change the y coordinates of all  $cells$  by n.

**Parameters**  $n$  ( $int$ ) – number to increment vertical position of cells

```
\textbf{shift\_horizontal}(self, n: int) \rightarrow \text{None}
```
Change the  $x$  coordinates of all  $cells$  by n.

**Parameters**  $\mathbf{n}$  (int) – number to increment horizontal position of cells

### **3.1.2 Package Contents**

#### **Classes**

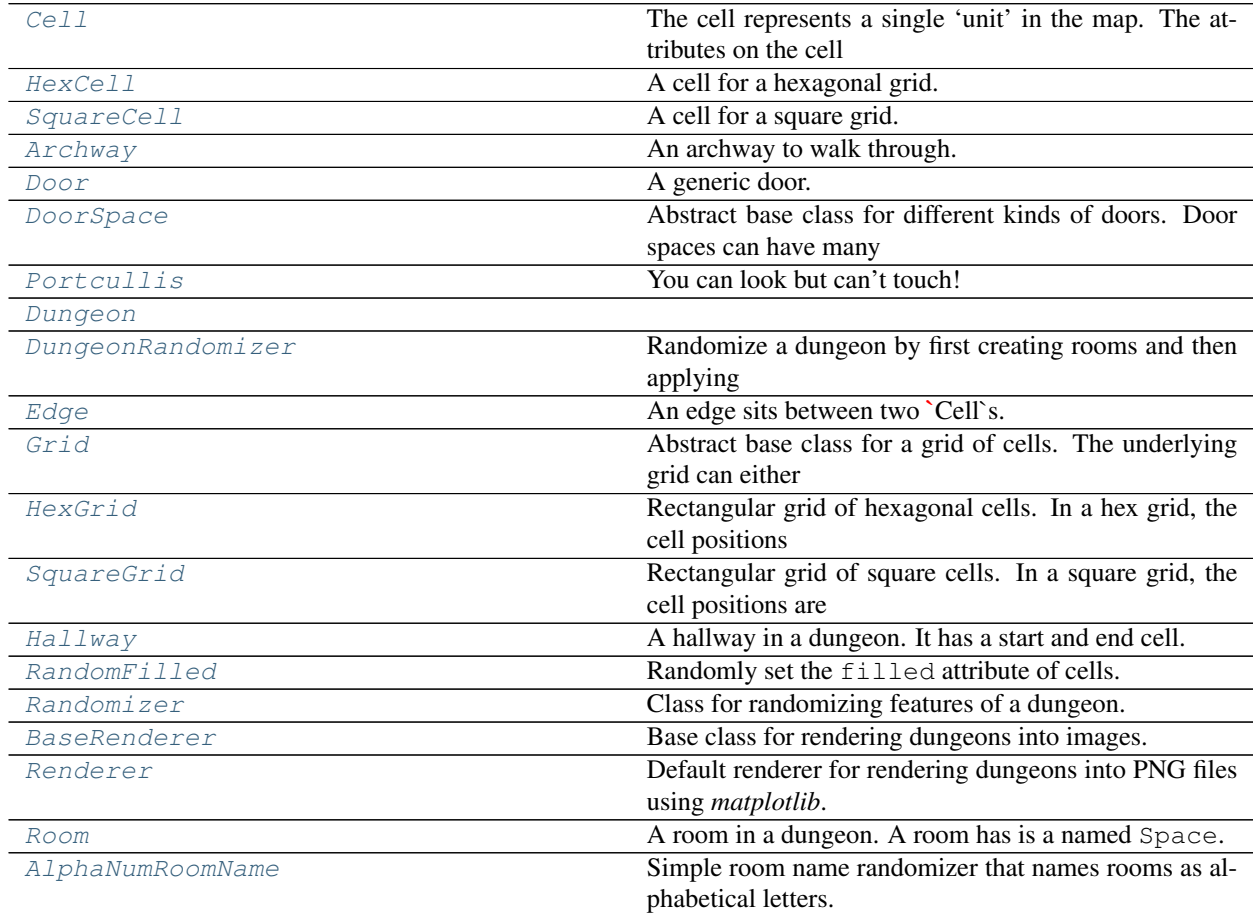

continues on next page

<span id="page-22-3"></span>

| RoomEntrancesRandomizer | Randomizes the number of entrances on a room. The             |
|-------------------------|---------------------------------------------------------------|
|                         | number is picked to be                                        |
| RoomPositionRandomizer  | Randomly shift a room, assuming its left edge is at col-      |
|                         | umn 0 and it's top                                            |
| RoomSizeRandomizer      | Randomize the size of a <i>Room</i> .                         |
| Space                   | A space is a section of a dungeon composed of <i>Cell</i> 's. |
|                         | This object                                                   |

Table 14 – continued from previous page

donjuan.**\_\_version\_\_ = 0.0.3**

<span id="page-22-0"></span>donjuan.**\_\_docs\_\_ = Package for generating dungeons.**

**class** donjuan.**Cell**(*filled: bool = False*, *door\_space: Optional[*[DoorSpace](#page-23-2)*] = None*, *contents: Optional[List[Any]] = None*, *coordinates: Optional[Tuple[int, int]] = None*, *space: Optional['Space'] = None*, *edges: Optional[List['Edge']] = None*)

Bases: abc.ABC

The cell represents a single 'unit' in the map. The attributes on the cell define what exists in that unit. This includes the terrain, doors, walls, lights, other room details etc.

 $\texttt{set\_coordinates}$  (*self, y: int, x: int*)  $\rightarrow$  None

**set\_edges**(*self*, *edges: List['Edge']*) → None

**set\_space**(*self*, *space: Type['Space']*) → None

 $\texttt{set\_x}(self, x: int) \rightarrow \text{None}$ 

 $\texttt{set\_y}(self, y: int) \rightarrow \text{None}$ 

**property coordinates**(*self*) → Tuple[int, int]

**property edges**(*self*) → List['Edge']

**property space**(*self*) → Optional[Type['Space']] Space this cell is a part of.

**property**  $\mathbf{x}(self) \rightarrow int$ 

**property y**(*self*) → int

**property n\_sides**(*self*) → int

<span id="page-22-1"></span>**class** donjuan.**HexCell**(*filled: bool = False*, *door\_space: Optional[*[DoorSpace](#page-23-2)*] = None*, *contents: Optional[List[Any]] = None*, *coordinates: Optional[Tuple[int, int]] = None*)

Bases: [donjuan.cell.Cell](#page-10-2)

A cell for a hexagonal grid.

**Parameters** 

• **filled** (bool, optional) – flag indicating whether the cell is filled (default False)

- **door\_space** (Optional[[DoorSpace](#page-23-2)]) kind of doorway in this cell
- **contents** (Optional[List[Any]]) things in this cell

**\_n\_sides = 6**

```
class donjuan.SquareCell(filled: bool = False, door_space: Optional[DoorSpace] = None, contents:
                                 Optional[List[Any]] = None, coordinates: Optional[Tuple[int, int]] =
                                 None)
```
Bases: [donjuan.cell.Cell](#page-10-2)

A cell for a square grid.

<span id="page-23-7"></span>**Parameters** 

- **filled** (bool, optional) flag indicating whether the cell is filled (default False)
- **door\_space** (Optional[[DoorSpace](#page-23-2)]) kind of doorway in this cell
- **contents** (Optional[List[Any]]) things in this cell

**\_n\_sides = 4**

```
class donjuan.Archway(material: str = 'stone', blocked: bool = False, broken: bool = False, secret:
                             bool = False)
```
Bases: [donjuan.door\\_space.DoorSpace](#page-11-2)

An archway to walk through.

<span id="page-23-1"></span>**class** donjuan.**Door**(*secret: bool = False*, *locked: bool = False*, *closed: bool = True*, *jammed: bool = False*, *blocked: bool = False*, *broken: bool = False*, *material: str = 'wood'*) Bases: [donjuan.door\\_space.DoorSpace](#page-11-2)

A generic door.

<span id="page-23-2"></span>**class** donjuan.**DoorSpace**(*secret: bool*, *locked: bool*, *closed: bool*, *jammed: bool*, *blocked: bool*, *broken: bool*, *material: str*, *name: str*)

Bases: abc.ABC

Abstract base class for different kinds of doors. Door spaces can have many properties, like if they are locked or blocked etc. To facilitate this logic in the generative process, these are encompassed in the attributes of a DoorSpace.

```
__slots__ = ['locked', 'closed', 'jammed', 'blocked', 'secret', 'broken', 'material',
__str__(self)
```
Return str(self).

<span id="page-23-3"></span>**class** donjuan.**Portcullis**(*locked: bool = False*, *closed: bool = True*, *jammed: bool = False*, *broken: bool = False*, *material: str = 'metal'*) Bases: [donjuan.door\\_space.DoorSpace](#page-11-2)

You can look but can't touch!

<span id="page-23-4"></span>**class** donjuan.**Dungeon**(*n\_rows: Optional[int] = 5*, *n\_cols: Optional[int] = 5*, *grid: Optional[*[Grid](#page-25-0)*] = None*, *rooms: Optional[Dict[str,* [Room](#page-27-0)*]] = None*, *hallways: Optional[Dict[str,* [Hallway](#page-25-3)*]] = None*, *randomizers: Optional[List['Randomizer']] = None*)

 $add\_room(self, room: Room) \rightarrow None$  $add\_room(self, room: Room) \rightarrow None$  $add\_room(self, room: Room) \rightarrow None$ 

**add\_hallway** (*self, hallway: [Hallway](#page-25-3)*)  $\rightarrow$  None

**property grid**(*self*) → *[Grid](#page-25-0)*

**property hallways**(*self*) → Dict[str, *[Hallway](#page-25-3)*]

**property n\_cols**(*self*) → int

**property n\_rows**( $self) \rightarrow int$ 

<span id="page-23-5"></span>**property randomizers**(*self*) → List['Randomizer']

<span id="page-23-6"></span>**property rooms**(*self*) → Dict[str, *[Room](#page-27-0)*]

**randomize**(*self*) → None

For each item in [randomizers](#page-23-5), run the Randomizer. randomize dungeon () method on this dungeon.

```
emplace \text{rooms}(self) \rightarrow \text{None}
```
Replace the cells in the [grid](#page-15-7) with the cells of the [rooms](#page-23-6).

```
emplace_space(self, space: Space) → None
```
Replace the cells in the [grid](#page-15-7) with the cells of the *Space*, and automatically link them with the *Edge`s in the `Grid*.

Parameters **space** ([Space](#page-28-0)) – room to emplace in the [grid](#page-15-7)

```
class donjuan.DungeonRandomizer(room_entrance_randomizer: Optional[Randomizer] = None,
                                      room_size_randomizer: Optional[Randomizer] = None,
                                      room_name_randomizer: Optional[Randomizer] = None,
                                      room_position_randomizer: Optional[Randomizer] = None,
                                      max_num_rooms: Optional[int] = None, max_room_attempts:
                                      int = 100)
    donjuan.randomizer.Randomizer
```
Randomize a dungeon by first creating rooms and then applying room size, name, and position randomizers to sequentially generated rooms.

#### Parameters

- **room\_entrance\_randomizer** (Optional[[Randomizer](#page-26-0)]) randomizer for the entrances of a room. If None then default to a RoomEntrancesRandomizer.
- **room size randomizer** (Optional [[Randomizer](#page-26-0)]) randomizer for the room size. It must have a 'max\_size' attribute. If None then default to a RoomSizeRandomizer.
- **room\_name\_randomizer** (Optional[[Randomizer](#page-26-0)]) randomizer for the room name. If None default to a AlphaNumRoomName.
- **room\_position\_randomizer** (Optional[[Randomizer](#page-26-0)]) randomizer for the room position. If None default to a RoomPositionRandomizer.
- max\_num\_rooms (Optional[int]) maximum number of rooms to draw, if ``None` then default to the max\_room\_attempts. See DungeonRoomRandomizer. get number of rooms() for details.
- **max\_room\_attempts** (int, optional) default is 100. Maximum number of attempts to generate rooms.

**get\_number\_of\_rooms**(*self*, *dungeon\_n\_rows: int*, *dungeon\_n\_cols: int*) → int

Randomly determine the number of rooms based on the size of the incoming grid or the max\_num\_rooms attribute, whichever is less.

#### **Parameters**

- **dungeon n rows** (int) number of rows
- **dungeon\_n\_cols** (int) number of columns

**randomize dungeon** (*self, dungeon:* [Dungeon](#page-23-4))  $\rightarrow$  None Randomly put rooms in the dungeon.

Parameters dungeon ([Dungeon](#page-23-4)) – dungeon to randomize the rooms of

<span id="page-24-1"></span>**class** donjuan.**Edge**(*cell1: Optional[*[Cell](#page-22-0)*] = None*, *cell2: Optional[*[Cell](#page-22-0)*] = None*, *has\_door: bool = False*) An edge sits between two `Cell`s.

#### Parameters

• **cell1** (*Optional* [[Cell](#page-22-0)]) – cell on one side of the edge

- <span id="page-25-6"></span>• **cell2** (Optional  $[Cell]$  $[Cell]$  $[Cell]$ ) – cell on the other side of the edge
- **has\_door** (bool, optional) default False, indicates whether this object has a door

<span id="page-25-4"></span>**property cell1**(*self*) → Optional[*[Cell](#page-22-0)*]

<span id="page-25-5"></span>**property cell2**(*self*) → Optional[*[Cell](#page-22-0)*]

 $set$ <sub></sub> $cell1$  (*self, cell:* [Cell](#page-22-0))  $\rightarrow$  None

**set\_cell2**(*self*, *cell:* [Cell](#page-22-0)) → None

**property is\_wall**(*self*) → bool

<span id="page-25-0"></span>**class** donjuan.**Grid**(*n\_rows: int*, *n\_cols: int*, *cells: Optional[List[List[*[Cell](#page-22-0)*]]] = None*, *edges: Optional[List[List[List[*[Edge](#page-24-1)*]]]] = None*)

Bases: abc.ABC

Abstract base class for a grid of cells. The underlying grid can either be square or hexagonal.

```
get_filled_grid(self) → List[List[bool]]
     Obtain a 2D array of boolean values representing the filled state of the cells attached to the grid.
```
**property n\_rows**( $self$ )  $\rightarrow$  int

**property n\_cols**(*self*) → int

**property cells**(*self*) → List[List[*[Cell](#page-22-0)*]]

**property edges**(*self*) → List[List[List[*[Edge](#page-24-1)*]]]

- **reset\_cell\_coordinates**(*self*) → None Helper function that sets the coordinates of the cells in the grid to their index values.
- **check\_edges**(*self*, *edges: Optional[List[List[List[*[Edge](#page-24-1)*]]]]*) → None Check the dimensions of the *edges*.

**init\_edges**(*self*) → List[List[List[*[Edge](#page-24-1)*]]]

```
link_edges_to_cells(self) → None
```
For an *Edge*, the *Edge*.cell1 always points to either the left or upper *Cell*. The *Edge*.cell2 always points to the right or the bottom.

```
abstract link_cells_to_edges(self) → None
```
<span id="page-25-1"></span>**class** donjuan.**HexGrid**(*n\_rows: int*, *n\_cols: int*, *cells: Optional[List[List[*[HexCell](#page-22-1)*]]] = None*) Bases: [donjuan.grid.Grid](#page-15-6)

Rectangular grid of hexagonal cells. In a hex grid, the cell positions are integers, with odd rows being "offset" by half a cell size when rendered.

#### **cell\_type**

**link\_cells\_to\_edges**(*self*) → None

<span id="page-25-2"></span>**class** donjuan.**SquareGrid**(*n\_rows: int*, *n\_cols: int*, *cells: Optional[List[List[*[SquareCell](#page-22-2)*]]] = None*) Bases: [donjuan.grid.Grid](#page-15-6)

Rectangular grid of square cells. In a square grid, the cell positions are integers.

#### **cell\_type**

<span id="page-25-3"></span>**link\_cells\_to\_edges**(*self*) → None

<span id="page-26-3"></span>**class** donjuan.**Hallway**(*ordered\_cells: Optional[List[*[Cell](#page-22-0)*]] = None*, *name: Union[int, str] = ''*) Bases: [donjuan.space.Space](#page-20-0)

A hallway in a dungeon. It has a start and end cell.

#### **Parameters**

- **ordered cells** (Optional [Sequence [[Cell](#page-22-0)]]) ordered list of cells, where the order defines the path of the hallway. If None defaults to an empty list.
- **name** (Union[int, str], optional) defaults to ", the name of the hallway

#### **property ordered\_cells**(*self*) → List[*[Cell](#page-22-0)*]

Cells that make up the path of the hallway. Does not contain extra cells that may be associated with this object (i.e. those off of the "path"). For the set of all cells, use cells.

- **property end\_cell**(*self*) → *[Cell](#page-22-0)*
- **property start\_cell**(*self*) → *[Cell](#page-22-0)*
- **append\_ordered\_cell\_list**(*self*, *cells: List[*[Cell](#page-22-0)*]*) → None

Append cells in order to the hallway. To add a cell to the hallway without including it in the hallways path, use add\_cells().

**Parameters cells** – (List[Cell]): cells to append to the hallway

#### **get\_coordinate\_path**(*self*) → List[Tuple[int, int]]

Get the coordinates of the cells that make up this path this hallway takes. Does not contain coordinates of extra cells on this object.

Returns coordinates of the hallway path

#### <span id="page-26-1"></span>**class** donjuan.**RandomFilled**

Bases: [donjuan.randomizer.Randomizer](#page-17-0)

Randomly set the filled attribute of cells.

**randomize cell**(*self, cell:* [Cell](#page-22-0))  $\rightarrow$  None Randomly fill the cell with probability 50%

 $\text{randomize\_grid}(self, grid: \text{Grid}) \rightarrow \text{None}$  $\text{randomize\_grid}(self, grid: \text{Grid}) \rightarrow \text{None}$  $\text{randomize\_grid}(self, grid: \text{Grid}) \rightarrow \text{None}$ Randomly fill all cells of the grid individually

#### <span id="page-26-0"></span>**class** donjuan.**Randomizer**

Class for randomizing features of a dungeon.

- **randomize\_cell**(*self*, *cell:* [Cell](#page-22-0)) → None Randomize properties of the *Cell*
- <span id="page-26-2"></span>**randomize\_dungeon**(*self*, *dungeon:* [Dungeon](#page-23-4)) → None Randomize properties of the *Dungeon*
- **randomize\_grid**(*self*, *grid:* [Grid](#page-25-0)) → None Randomize properties of the *Grid*
- **randomize\_hallway** (*self, hallway: [Hallway](#page-25-3)*)  $\rightarrow$  None Randomize properties of the *Hallway*
- **randomize room** entrances (*self, room:* [Room,](#page-27-0)  $*args$ )  $\rightarrow$  None Randomize the entrances of the *Room*
- **randomize\_room\_size**(*self*, *room:* [Room,](#page-27-0) *\*args*) → None Randomize the size of the *Room*

```
randomize room name (self, room:Room, *args) \rightarrow None
     Randomize the name of a Room
```
**randomize\_room\_position**(*self*, *room:* [Room,](#page-27-0) *\*args*) → None Randomize the position of a *Room*

**classmethod seed** (*cls, seed: Optional[int]* =  $None$ )  $\rightarrow$  None

Parameters seed (Optional[int]) – seed passed to random.seed()

<span id="page-27-1"></span>**class** donjuan.**BaseRenderer**(*scale: float*)

Bases: abc.ABC

Base class for rendering dungeons into images.

```
property scale(self) → float
```
The scale size of a single  $Cell$ . The meaning differs depending on the subclass.

**abstract render**(*self*, *dungeon:* [Dungeon](#page-23-4)) → None

<span id="page-27-2"></span>**class** donjuan.**Renderer**(*scale: float = 1.0*)

Bases: [donjuan.renderer.BaseRenderer](#page-18-1)

Default renderer for rendering dungeons into PNG files using *matplotlib*.

**Parameters scale** (float, optional) – size of a single cell in inches (default is 1 inch).

**render**(*self*, *dungeon:* [Dungeon,](#page-23-4) *file\_path: str = 'rendered\_dungeon.png'*, *dpi: int = 200*, *save: bool =*  $True)$   $\rightarrow$  Tuple Render the dungeon.

Parameters

- **dungeon** ([Dungeon](#page-23-4)) dungeon to render
- **file\_path** (str, optional) path to save the dungeon at (default is *rendered\_dungeon.png*)
- **dpi** (int, optional) dots per inch used to save (default is 200)
- **save** (bool, optional) flag indicating whether to save the dungeon with matplotlib.pyplot.savefig()

```
class donjuan.Room(cells: Optional[Set[Cell]] = None, name: Union[int, str] = '')
    donjuan.space.Space
```
A room in a dungeon. A room has is a named Space.

#### <span id="page-27-3"></span>**class** donjuan.**AlphaNumRoomName**

Bases: [donjuan.randomizer.Randomizer](#page-17-0)

Simple room name randomizer that names rooms as alphabetical letters. followed by a number. Rooms are sequentially named 'A0', 'B0', ... 'Z0', 'A1', 'B1', ...

 $next\_name(self) \rightarrow str$ 

**randomize\_room\_name**(*self*, *room:* [Room,](#page-27-0) *\*args*) → None Randomize the name of a *Room*

<span id="page-27-4"></span>**class** donjuan.**RoomEntrancesRandomizer**(*max\_attempts: int = 100*)

Bases: [donjuan.randomizer.Randomizer](#page-17-0)

Randomizes the number of entrances on a room. The number is picked to be the square root of the number of cells in the room divided by 2 plus 1 (N) plus a uniform random integer from 0 to N.

**gen\_num\_entrances**(*self*, *cells: Set[*[Cell](#page-22-0)*]*) → int

```
randomize room entrances (self, room:Room, *args) \rightarrow None
```
Randomly open edges of cells in a *Room*. The cells in the room must already be linked to edges in a *Grid*. See emplace rooms().

Note: This algorithm does not allow for a cell in a room to have two entrances.

**Parameters**  $\text{room}(\text{Room})$  $\text{room}(\text{Room})$  $\text{room}(\text{Room})$  **– room to try to create entrances for** 

#### <span id="page-28-1"></span>**class** donjuan.**RoomPositionRandomizer**

Bases: [donjuan.randomizer.Randomizer](#page-17-0)

Randomly shift a room, assuming its left edge is at column 0 and it's top edge is at row 0.

**randomize\_room\_position**(*self, room:* [Room,](#page-27-0) *dungeon:* [Dungeon](#page-23-4))  $\rightarrow$  None

#### Parameters

- **room** ([Room](#page-27-0)) room to move around
- **dungeon** ([Dungeon](#page-23-4)) dungeon to move the room around in
- <span id="page-28-2"></span>**class** donjuan.**RoomSizeRandomizer**(*min\_size: int = 2*, *max\_size: int = 4*, *cell\_type: Type[*[Cell](#page-22-0)*] =*

*SquareCell*)

Bases: [donjuan.randomizer.Randomizer](#page-17-0)

Randomize the size of a *Room*.

```
randomize_room_size(self, room: Room) → None
```
Randomly determine the size of the room, and set the cells of the room to a 2D array of unfilled cells of that size.

```
class donjuan.Space(cells: Optional[Set[Cell]] = None, name: Union[int, str] = '')
     Bases: abc.ABC
```
A space is a section of a dungeon composed of *Cell`s. This object contains these cells in a ``set`* under the property [cells](#page-28-3). It also has a [name](#page-28-4) and knows about any entrances to the room (a list of *Edge* objects) via the entrances property.

#### **Parameters**

- **cells** (Optional [Set [[Cell](#page-22-0)]]) cells that make up this space
- **name** (Union[int, str], optional) defaults to  $\degree$ , the room name

```
assign_space_to_cells(self) → None
```
Set the [space](#page-20-5) attribute for each *Cell* to self.

**reset\_cell\_coordinates**(*self*) → None

<span id="page-28-3"></span>**property cells**(*self*) → Set[*[Cell](#page-22-0)*]

<span id="page-28-5"></span>**property cell\_coordinates**(*self*) → Set[Tuple[int, int]]

<span id="page-28-4"></span>**property name**(*self*) → Union[int, str]

 $add\_cells$  (*self, cells: Sequence*[[Cell](#page-22-0)])  $\rightarrow$  None

Add [cells](#page-28-3) to the set of cells in this space. Cells are added to both the  $cells$  set and the cell coordinates to the cell coordinates set.

**Parameters cells** (Sequence [[Cell](#page-22-0)]) – any iterable collection of cells

<span id="page-29-0"></span> $\textbf{overlaps}(self, other: Space) \rightarrow \textbf{bool}$  $\textbf{overlaps}(self, other: Space) \rightarrow \textbf{bool}$  $\textbf{overlaps}(self, other: Space) \rightarrow \textbf{bool}$ 

Compare the cells of this space to the other space to determine whether they overlap or not. Note, this algorithm is  $O(N)$  where N is the number of cells in this space, since set lookup is  $O(1)$ .

Parameters other ([Space](#page-28-0)) – other space to check against

Returns True if they overlap, False if not

 $set_name(self, name: Union(int, str]) \rightarrow None$ 

 $\textbf{shift\_vertical}(\textit{self}, n: \textit{int}) \rightarrow \text{None}$ Change the y coordinates of all  $cells$  by n.

**Parameters**  $n$  ( $int$ ) – number to increment vertical position of cells

```
shift_horizontal(self, n: int) → None
```
Change the x coordinates of all  $cells$  by n.

**Parameters**  $\mathbf{n}$  (int) – number to increment horizontal position of cells

## **CHAPTER**

## **FOUR**

## **INDICES AND TABLES**

- <span id="page-30-0"></span>• genindex
- modindex
- search

## **PYTHON MODULE INDEX**

### <span id="page-32-0"></span>d

donjuan, [7](#page-10-3) donjuan.cell, [7](#page-10-4) donjuan.door\_space, [8](#page-11-3) donjuan.dungeon, [9](#page-12-7) donjuan.dungeon\_randomizer, [10](#page-13-1) donjuan.edge, [11](#page-14-1) donjuan.face, [11](#page-14-2) donjuan.grid, [12](#page-15-7) donjuan.hallway, [13](#page-16-3) donjuan.randomizer, [14](#page-17-1) donjuan.renderer, [15](#page-18-3) donjuan.room, [16](#page-19-4) donjuan.room\_randomizer, [16](#page-19-5) donjuan.space, [17](#page-20-5)

## **INDEX**

### <span id="page-34-0"></span>Symbols

\_\_docs\_\_ (*in module donjuan*), [19](#page-22-3) \_\_getitem\_\_() (*donjuan.face.Faces method*), [12](#page-15-8) \_\_len\_\_() (*donjuan.face.Faces method*), [12](#page-15-8) \_\_slots\_\_ (*donjuan.DoorSpace attribute*), [20](#page-23-7) \_\_slots\_\_ (*donjuan.door\_space.DoorSpace attribute*), [9](#page-12-8) \_\_str\_\_() (*donjuan.DoorSpace method*), [20](#page-23-7) \_\_str\_\_() (*donjuan.door\_space.DoorSpace method*), [9](#page-12-8) \_\_version\_\_ (*in module donjuan*), [19](#page-22-3) \_init\_faces() (*donjuan.face.Faces method*), [12](#page-15-8) \_n\_sides (*donjuan.HexCell attribute*), [19](#page-22-3) \_n\_sides (*donjuan.SquareCell attribute*), [20](#page-23-7) \_n\_sides (*donjuan.cell.HexCell attribute*), [8](#page-11-4) \_n\_sides (*donjuan.cell.SquareCell attribute*), [8](#page-11-4)

## A

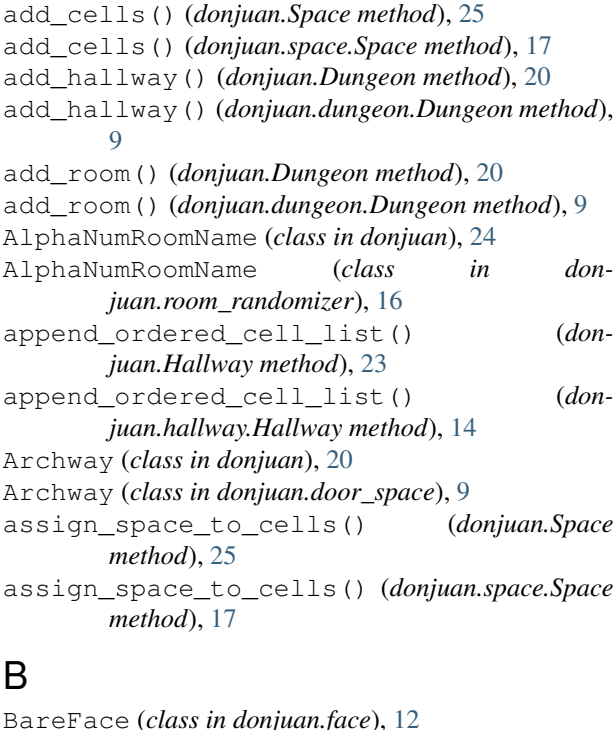

BaseRenderer (*class in donjuan*), [24](#page-27-5)

BaseRenderer (*class in donjuan.renderer*), [15](#page-18-4)

### $\mathsf C$

Cell (*class in donjuan*), [19](#page-22-3) Cell (*class in donjuan.cell*), [7](#page-10-5) cell1() (*donjuan.Edge property*), [22](#page-25-6) cell1() (*donjuan.edge.Edge property*), [11](#page-14-3) cell2() (*donjuan.Edge property*), [22](#page-25-6) cell2() (*donjuan.edge.Edge property*), [11](#page-14-3) cell\_coordinates() (*donjuan.Space property*), [25](#page-28-6) cell\_coordinates() (*donjuan.space.Space property*), [17](#page-20-6) cell\_type (*donjuan.grid.HexGrid attribute*), [13](#page-16-4) cell\_type (*donjuan.grid.SquareGrid attribute*), [13](#page-16-4) cell\_type (*donjuan.HexGrid attribute*), [22](#page-25-6) cell\_type (*donjuan.SquareGrid attribute*), [22](#page-25-6) cells() (*donjuan.Grid property*), [22](#page-25-6) cells() (*donjuan.grid.Grid property*), [13](#page-16-4) cells() (*donjuan.Space property*), [25](#page-28-6) cells() (*donjuan.space.Space property*), [17](#page-20-6) check\_edges() (*donjuan.Grid method*), [22](#page-25-6) check\_edges() (*donjuan.grid.Grid method*), [13](#page-16-4) coordinates() (*donjuan.Cell property*), [19](#page-22-3) coordinates() (*donjuan.cell.Cell property*), [7](#page-10-5)

## D

donjuan module, [7](#page-10-5) donjuan.cell module, [7](#page-10-5) donjuan.door\_space module, [8](#page-11-4) donjuan.dungeon module, [9](#page-12-8) donjuan.dungeon\_randomizer module, [10](#page-13-2) donjuan.edge module, [11](#page-14-3) donjuan.face module, [11](#page-14-3) donjuan.grid module, [12](#page-15-8)

donjuan.hallway module, [13](#page-16-4) donjuan.randomizer module, [14](#page-17-2) donjuan.renderer module, [15](#page-18-4) donjuan.room module, [16](#page-19-6) donjuan.room\_randomizer module, [16](#page-19-6) donjuan.space module, [17](#page-20-6) Door (*class in donjuan*), [20](#page-23-7) Door (*class in donjuan.door\_space*), [9](#page-12-8) DoorFace (*class in donjuan.face*), [12](#page-15-8) DoorSpace (*class in donjuan*), [20](#page-23-7) DoorSpace (*class in donjuan.door\_space*), [8](#page-11-4) Dungeon (*class in donjuan*), [20](#page-23-7) Dungeon (*class in donjuan.dungeon*), [9](#page-12-8) DungeonRandomizer (*class in donjuan*), [21](#page-24-2) DungeonRandomizer (*class in donjuan.dungeon\_randomizer*), [10](#page-13-2)

## E

Edge (*class in donjuan*), [21](#page-24-2) Edge (*class in donjuan.edge*), [11](#page-14-3) edges() (*donjuan.Cell property*), [19](#page-22-3) edges() (*donjuan.cell.Cell property*), [7](#page-10-5) edges() (*donjuan.Grid property*), [22](#page-25-6) edges() (*donjuan.grid.Grid property*), [13](#page-16-4) emplace\_rooms() (*donjuan.Dungeon method*), [20](#page-23-7) emplace\_rooms() (*donjuan.dungeon.Dungeon method*), [9](#page-12-8) emplace\_space() (*donjuan.Dungeon method*), [21](#page-24-2) emplace\_space() (*donjuan.dungeon.Dungeon method*), [10](#page-13-2) end\_cell() (*donjuan.Hallway property*), [23](#page-26-3) end\_cell() (*donjuan.hallway.Hallway property*), [14](#page-17-2)

## F

Face (*class in donjuan.face*), [12](#page-15-8) Faces (*class in donjuan.face*), [12](#page-15-8) faces() (*donjuan.face.Faces property*), [12](#page-15-8)

## G

```
gen_num_entrances() (don-
      juan.room_randomizer.RoomEntrancesRandomizer
      method), 17
gen_num_entrances() (don-
      juan.RoomEntrancesRandomizer method),
      24
get_coordinate_path() (donjuan.Hallway
      method), 23
                                               22
                                               method), 13
                                         M
                                        module
                                            donjuan, 7
```

```
get_coordinate_path() (don-
       juan.hallway.Hallway method), 14
get_filled_grid() (donjuan.Grid method), 22
get_filled_grid() (donjuan.grid.Grid method),
       13
get_number_of_rooms() (don-
       juan.dungeon_randomizer.DungeonRandomizer
       method), 10
get_number_of_rooms() (don-
       juan.DungeonRandomizer method), 21
Grid (class in donjuan), 22
Grid (class in donjuan.grid), 12
grid() (donjuan.Dungeon property), 20
grid() (donjuan.dungeon.Dungeon property), 9
```
## H

Hallway (*class in donjuan*), [22](#page-25-6) Hallway (*class in donjuan.hallway*), [13](#page-16-4) hallways() (*donjuan.Dungeon property*), [20](#page-23-7) hallways() (*donjuan.dungeon.Dungeon property*), [9](#page-12-8) HexCell (*class in donjuan*), [19](#page-22-3) HexCell (*class in donjuan.cell*), [8](#page-11-4) HexFaces (*class in donjuan.face*), [12](#page-15-8) HexGrid (*class in donjuan*), [22](#page-25-6) HexGrid (*class in donjuan.grid*), [13](#page-16-4)

## I

init\_edges() (*donjuan.Grid method*), [22](#page-25-6) init\_edges() (*donjuan.grid.Grid method*), [13](#page-16-4) is\_wall() (*donjuan.Edge property*), [22](#page-25-6) is\_wall() (*donjuan.edge.Edge property*), [11](#page-14-3)

## L

```
link_cells_to_edges() (donjuan.Grid method),
       22
link_cells_to_edges() (donjuan.grid.Grid
       method), 13
link_cells_to_edges() (donjuan.grid.HexGrid
       method), 13
link_cells_to_edges() (don-
       juan.grid.SquareGrid method), 13
link_cells_to_edges() (donjuan.HexGrid
       method), 22
link_cells_to_edges() (donjuan.SquareGrid
       method), 22
link_edges_to_cells() (donjuan.Grid method),
link_edges_to_cells() (donjuan.grid.Grid
```
donjuan.cell, [7](#page-10-5) donjuan.door\_space, [8](#page-11-4) donjuan.dungeon, [9](#page-12-8) donjuan.dungeon\_randomizer, [10](#page-13-2) donjuan.edge, [11](#page-14-3) donjuan.face, [11](#page-14-3) donjuan.grid, [12](#page-15-8) donjuan.hallway, [13](#page-16-4) donjuan.randomizer, [14](#page-17-2) donjuan.renderer, [15](#page-18-4) donjuan.room, [16](#page-19-6) donjuan.room\_randomizer, [16](#page-19-6) donjuan.space, [17](#page-20-6)

## N

n\_cols() (*donjuan.Dungeon property*), [20](#page-23-7) n\_cols() (*donjuan.dungeon.Dungeon property*), [9](#page-12-8) n\_cols() (*donjuan.Grid property*), [22](#page-25-6) n\_cols() (*donjuan.grid.Grid property*), [13](#page-16-4) n\_rows() (*donjuan.Dungeon property*), [20](#page-23-7) n\_rows() (*donjuan.dungeon.Dungeon property*), [9](#page-12-8) n\_rows() (*donjuan.Grid property*), [22](#page-25-6) n\_rows() (*donjuan.grid.Grid property*), [13](#page-16-4) n\_sides() (*donjuan.Cell property*), [19](#page-22-3) n\_sides() (*donjuan.cell.Cell property*), [8](#page-11-4) name() (*donjuan.Space property*), [25](#page-28-6) name() (*donjuan.space.Space property*), [17](#page-20-6) next\_name() (*donjuan.AlphaNumRoomName method*), [24](#page-27-5) next\_name()(*donjuan.room\_randomizer.AlphaNumRoom method*), [16](#page-19-6)

## O

ordered\_cells() (*donjuan.Hallway property*), [23](#page-26-3) ordered\_cells() (*donjuan.hallway.Hallway property*), [14](#page-17-2) overlaps() (*donjuan.Space method*), [25](#page-28-6) overlaps() (*donjuan.space.Space method*), [18](#page-21-0)

## P

Portcullis (*class in donjuan*), [20](#page-23-7) Portcullis (*class in donjuan.door\_space*), [9](#page-12-8)

## R

RandomFilled (*class in donjuan*), [23](#page-26-3) RandomFilled (*class in donjuan.randomizer*), [15](#page-18-4) randomize() (*donjuan.Dungeon method*), [20](#page-23-7) randomize() (*donjuan.dungeon.Dungeon method*), [9](#page-12-8) randomize\_cell() (*donjuan.RandomFilled method*), [23](#page-26-3) randomize\_cell() (*donjuan.Randomizer method*), [23](#page-26-3)

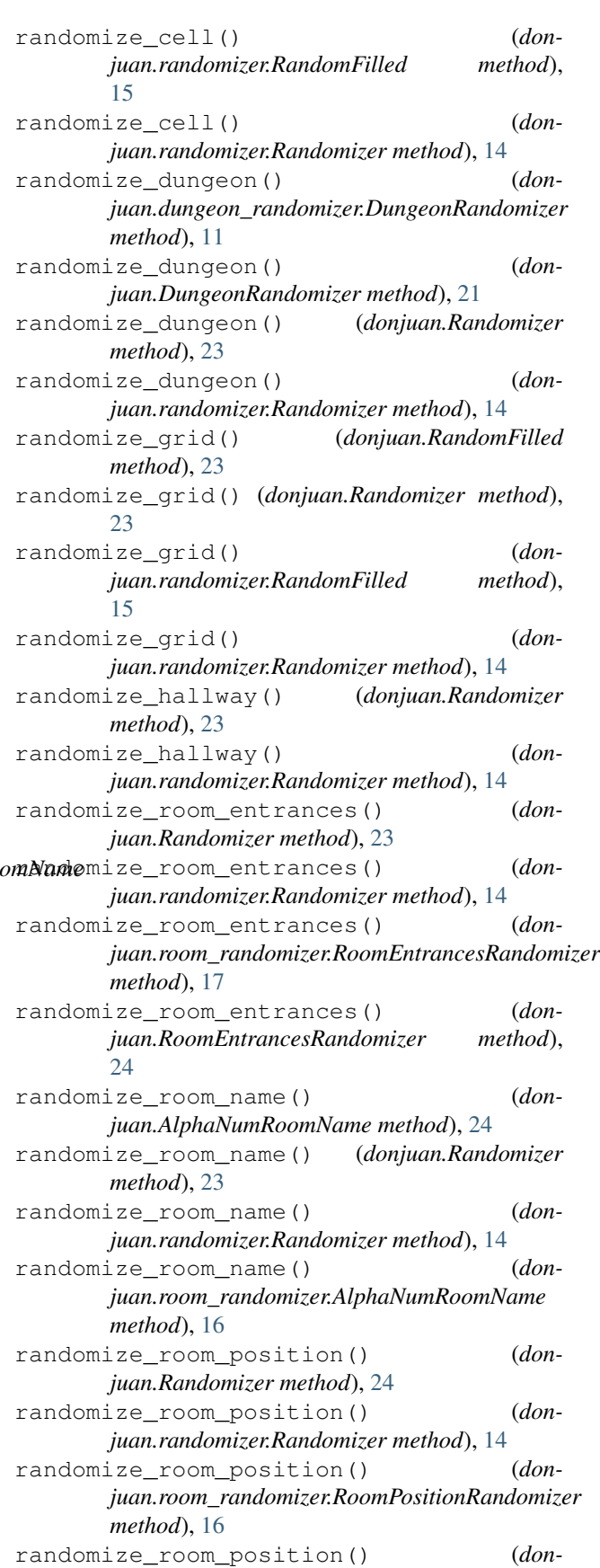

*juan.RoomPositionRandomizer method*), [25](#page-28-6) randomize\_room\_size() (*donjuan.Randomizer method*), [23](#page-26-3) randomize\_room\_size() (*donjuan.randomizer.Randomizer method*), [14](#page-17-2) randomize\_room\_size() (*donjuan.room\_randomizer.RoomSizeRandomizer method*), [16](#page-19-6) randomize\_room\_size() (*donjuan.RoomSizeRandomizer method*), [25](#page-28-6) Randomizer (*class in donjuan*), [23](#page-26-3) Randomizer (*class in donjuan.randomizer*), [14](#page-17-2) randomizers() (*donjuan.Dungeon property*), [20](#page-23-7) randomizers() (*donjuan.dungeon.Dungeon property*), [9](#page-12-8) render() (*donjuan.BaseRenderer method*), [24](#page-27-5) render() (*donjuan.Renderer method*), [24](#page-27-5) render() (*donjuan.renderer.BaseRenderer method*), [15](#page-18-4) render() (*donjuan.renderer.Renderer method*), [15](#page-18-4) Renderer (*class in donjuan*), [24](#page-27-5) Renderer (*class in donjuan.renderer*), [15](#page-18-4) reset\_cell\_coordinates() (*donjuan.Grid method*), [22](#page-25-6) reset\_cell\_coordinates() (*donjuan.grid.Grid method*), [13](#page-16-4) reset\_cell\_coordinates() (*donjuan.Space method*), [25](#page-28-6) reset\_cell\_coordinates() (*donjuan.space.Space method*), [17](#page-20-6) Room (*class in donjuan*), [24](#page-27-5) Room (*class in donjuan.room*), [16](#page-19-6) RoomEntrancesRandomizer (*class in donjuan*), [24](#page-27-5) RoomEntrancesRandomizer (*class in donjuan.room\_randomizer*), [17](#page-20-6) RoomPositionRandomizer (*class in donjuan*), [25](#page-28-6) RoomPositionRandomizer (*class in donjuan.room\_randomizer*), [16](#page-19-6) rooms() (*donjuan.Dungeon property*), [20](#page-23-7) rooms() (*donjuan.dungeon.Dungeon property*), [9](#page-12-8) RoomSizeRandomizer (*class in donjuan*), [25](#page-28-6) RoomSizeRandomizer (*class in donjuan.room\_randomizer*), [16](#page-19-6)

## S

scale() (*donjuan.BaseRenderer property*), [24](#page-27-5) scale() (*donjuan.renderer.BaseRenderer property*), [15](#page-18-4) seed() (*donjuan.Randomizer class method*), [24](#page-27-5) seed() (*donjuan.randomizer.Randomizer class method*), [15](#page-18-4) set\_cell1() (*donjuan.Edge method*), [22](#page-25-6) set\_cell1() (*donjuan.edge.Edge method*), [11](#page-14-3)

set\_cell2() (*donjuan.Edge method*), [22](#page-25-6)

method), set cell2() (*donjuan.edge.Edge method*), [11](#page-14-3) set\_coordinates() (*donjuan.Cell method*), [19](#page-22-3) set\_coordinates() (*donjuan.cell.Cell method*), [7](#page-10-5) set\_edges() (*donjuan.Cell method*), [19](#page-22-3) set\_edges() (*donjuan.cell.Cell method*), [7](#page-10-5) set name() (*donjuan.Space method*), [26](#page-29-0) set name() (*donjuan.space.Space method*), [18](#page-21-0) set\_space() (*donjuan.Cell method*), [19](#page-22-3) set\_space() (*donjuan.cell.Cell method*), [7](#page-10-5) set\_x() (*donjuan.Cell method*), [19](#page-22-3) set\_x() (*donjuan.cell.Cell method*), [7](#page-10-5) set\_y() (*donjuan.Cell method*), [19](#page-22-3) set\_y() (*donjuan.cell.Cell method*), [7](#page-10-5) shift\_horizontal() (*donjuan.Space method*), [26](#page-29-0) shift\_horizontal() (*donjuan.space.Space method*), [18](#page-21-0) shift\_vertical() (*donjuan.Space method*), [26](#page-29-0) shift\_vertical() (*donjuan.space.Space method*), [18](#page-21-0) Space (*class in donjuan*), [25](#page-28-6) Space (*class in donjuan.space*), [17](#page-20-6) space() (*donjuan.Cell property*), [19](#page-22-3) space() (*donjuan.cell.Cell property*), [7](#page-10-5) SquareCell (*class in donjuan*), [19](#page-22-3) SquareCell (*class in donjuan.cell*), [8](#page-11-4) SquareFaces (*class in donjuan.face*), [12](#page-15-8) SquareGrid (*class in donjuan*), [22](#page-25-6) SquareGrid (*class in donjuan.grid*), [13](#page-16-4) start\_cell() (*donjuan.Hallway property*), [23](#page-26-3) start\_cell() (*donjuan.hallway.Hallway property*), [14](#page-17-2)

## X

x() (*donjuan.Cell property*), [19](#page-22-3)

x() (*donjuan.cell.Cell property*), [8](#page-11-4)

### Y

```
y() (donjuan.Cell property), 19
```
y() (*donjuan.cell.Cell property*), [8](#page-11-4)